## **Introdução**

O método Spline cúbico (CSM) vem sendo muito utilizado para ajuste de dados experimentais, sobretudo nos casos em que o ajuste por equações fundamentais é insatisfatório ou quando não se tem detalhes sobre determinado fenômeno.

O software trabalhado neste projeto, desenvolvido em linguagem de programação FORTRAN, permite ao usuário escolher entre o Método Spline Estendido (EST) e o Método Spline Modificado (MSM). Dessa forma, o usuário pode comparar os dois ajustes e escolher aquele que melhor atende a suas necessidades.

Através de projetos de iniciação científica anteriores, modificações foram realizadas no MSM, tornando-o mais versátil, principalmente no ajuste de dados termodinâmicos.

Dando continuidade à introdução de melhorias ao software, este projeto de iniciação científica tem como objetivos principais a introdução de uma subrotina de integração e de um módulo estatístico, permitindo, assim, a obtenção de dados importantes no estudo de diversos fenômenos.

A integração dos intervalos de ajuste é importante, por exemplo, no cálculo de reatores fotoquímicos, em que todo o método utilizado no software já foi testado e demonstrou grande qualidade.

O módulo estatístico implementado consiste no cálculo do desvio padrão dos parâmetros de ajuste, fornecendo uma informação importante sobre a qualidade do ajuste e permitindo ao usuário, por exemplo, escolher o método que melhor ajusta o fenômeno estudado.

### **Metodologia**

No método Spline, os dados experimentais são ajustados utilizando um conjunto de funções cúbicas, dependentes entre si, em que cada função é definida entre pontos nodais consecutivos. Essa dependência dá se pela igualdade das derivadas das duas funções em ambos os lados de cada ponto nodal, exceto no primeiro e no último intervalo, onde a função é parabólica.

O método Spline Modificado (MSM) determina as melhores cúbicas para um determinado conjunto de dados por minimização da função de verossimilhança. Em seguida, utiliza uma função cúbica (1) para interpolar os dados experimentais,

permitindo o estudo do fenômeno ajustado entre os pontos experimentais.

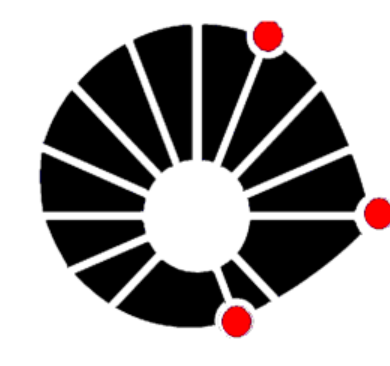

# **UNICAMP APRIMORAMENTO DO SOFTWARE DE DOMÍNIO PÚBLICO (POWER SPLINE – MÉTODO SPLINE MODIFICADO)** Francisco Eduardo P. M. Cereda & José Roberto Nunhez, DPQ - FEQ,

O cálculo da integral, usando (2), foi implementado entre cada um dos intervalos determinados pelo usuário e os valores das integrais em cada um desses intervalos, bem como o valor da integral em todo o intervalo de dados, são apresentados ao usuário em um arquivo de saída de dados, juntamente com os valores ajustados e com os pontos interpolados.

#### **Resultados**

Para testar as modificações realizadas no software foram utilizados dados experimentais (fração molar gasosa x fração molar líquida) da mistura 2 propanol-água. Esses dados acompanham o programa e servem como base para análise dos resultados obtidos.

Os valores da integral calculados pelo programa nos intervalos de ajuste, tanto no Método Spline Estendido (EST) quanto no Método Spline Modificado (MSM), foram considerados bons já são próximos aos valores da integral numérica no mesmo intervalo. A Tabela 1, apresentada abaixo, nos permite comparar os resultados calculados pelo programa, para cada um dos métodos de ajuste, com o valor numérico calculado usando a regra do trapézio repetida, evidenciando o sucesso do modelo implementado.

- R. L. Klaus e H. Van Ness An Extension of the Spline fit Techinique and Applications to Thermodynamic Data, AlChE Journal, Vol 13, nº 6
- J. R. Nunhez. Métodos de ajuste de dados experimentais. IQ302-D. Agosto/2007
- J. R. Nunhez. Método Spline Modificado: Acoplamento do Método da Máxima Verossimilhança ao Método Spline. Campinas,SP – Janeiro/1990
- J. R. Nunhez, M. Mori e S. G. D' Ávila. Fitting thermodynamic data using the modified spline technique. *Comp. Chem Eng.*, 17(11):1091-1099, 1993
- H, Gabardo, J. R. Nunhez, W. Jardim e E. Tomaz. The use of the modified spline method to optimize photochemical reactors. In *2006 AI-ChE Annual Meeting Proceedings*, páginas 423g1-4, 2006. San Francisco – USA

O Gráfico 1, também apresentado a seguir, mostra os pontos experimentais e a curva ajustada pelo programa.

#### **Conclusão**

Após a análise dos resultados obtidos e comparação dos resultados conhecidos ou esperados, conclui-se que o módulo de integração implementado no software é versátil e apresenta resultados satisfatórios. Além de apresentar o valor da integral em todo o domínio, o programa apresenta o valor integração entre os intervalos de ajuste determinados pelo utilizador. Assim, o programa torna-se muito versátil e com grande utilização, principalmente no ajuste de dados termodinâmicos. Um exemplo de aplicação da integral nos intervalos de ajuste está no estudo de reatores fotoquímicos. O Método Spline Modificado já foi testado neste estudo e o cálculo da integral implementado neste projeto fornecerá dados adicionais, permitindo, assim, um estudo detalhado do problema.

Pibic/CNPq, Método Spline – Ajuste de curvas - software

**Gráfico 1** - *Ajuste de conjunto de dados experimentais usando o Método Spline Modificado (MSM).*

Os quadrados representam os pontos experimentais enquanto a curva representa o ajuste realizado pelo software.

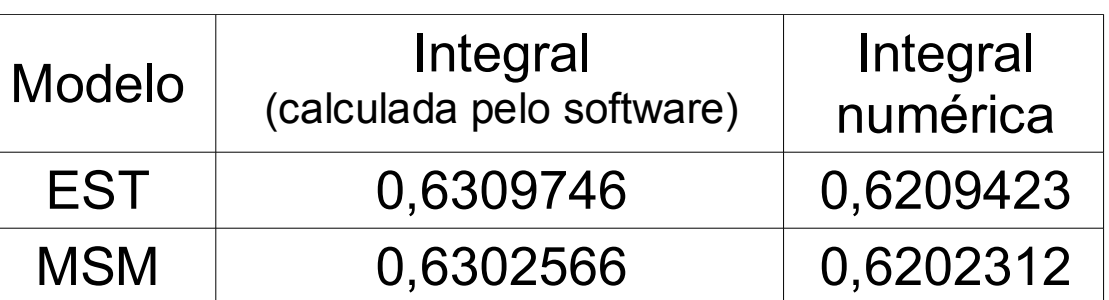

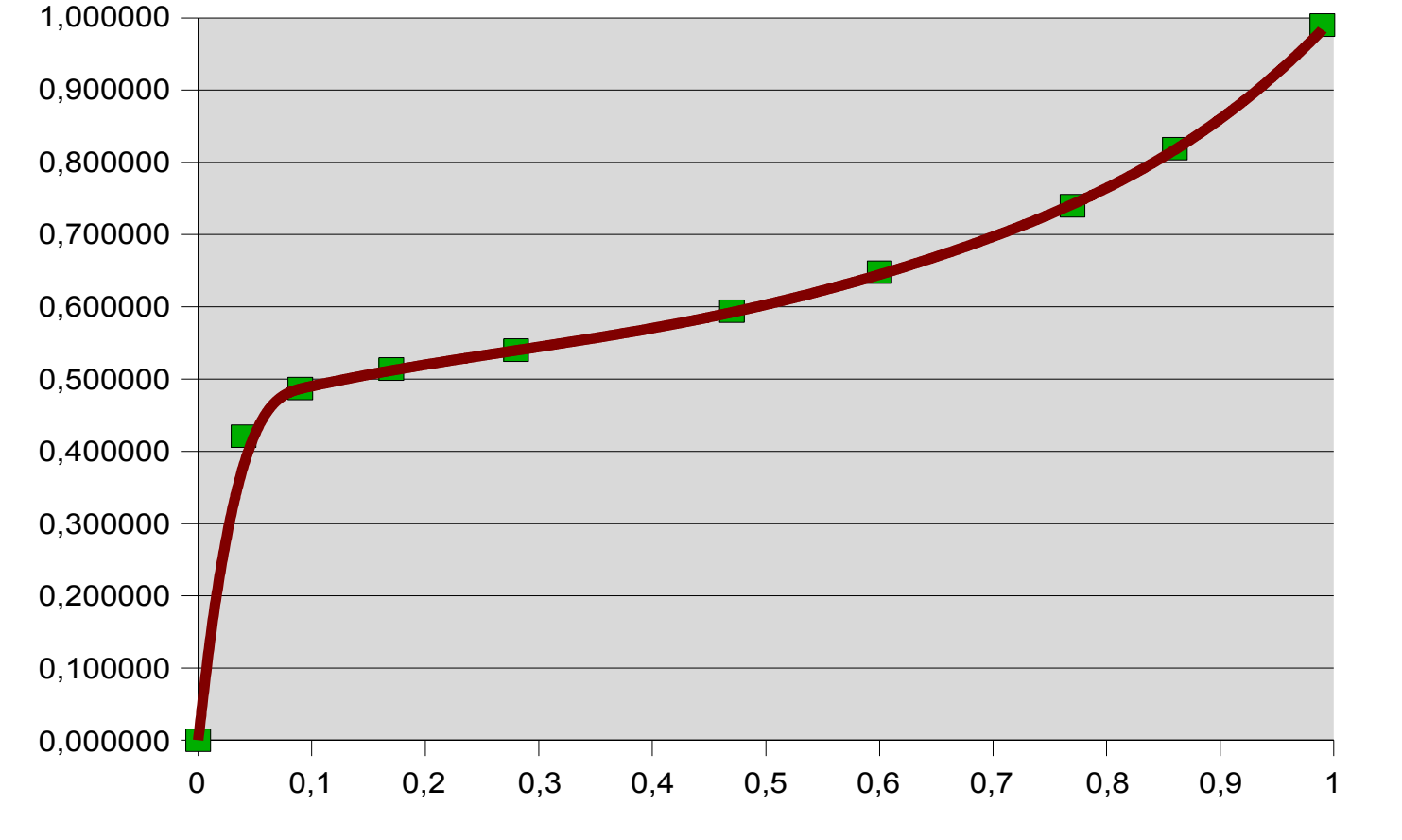

**Tabela 1 –** *Integral calculada pelo software e integral numérica, calculada usando a regra do trapézio repetida.*

O cálculo do desvio padrão dos parâmetros de ajuste foi implementado usando uma aproximação linear em torno dos pontos estimados, devido a não linearidade do modelo. Para isso, é calculada a matriz variância-covariância dos parâmetros e, a partir desta matriz, obtém-se o desvio padrão dos parâmetros. Estes são apresentados ao usuário em um arquivo de saída independente dos outros resultados.

## **Bibliografia**

$$
f_k(x_i) = \left(\frac{C_{k+1} - C_k}{6 \cdot L_{k+1}}\right) \cdot \left(x_i - x_{(k)}\right)^3 + \frac{C_k}{2} \cdot \left(x_i - x_{(k)}\right)^2 + \left[\left(\frac{A_{k+1} - A_k}{L_{k+1}}\right) - \left(\frac{C_{k+1} + 2 \cdot C_k}{6}\right) \cdot L_{k+1}\right] \cdot \left(x_i - x_{(k)}\right) + A_k
$$
  
\n**onde:**  
\n
$$
A_k = f_k(x_{(k)}) \qquad C_k = f_k^*(x_{(k)}) \qquad L_k = x_{(k)} - x_{(k-1)} \qquad x_{(k)} \le x_i \le x_{(k+1)} \qquad i = 1, 2, ..., N \qquad k = 1, 2, ..., K
$$

$$
\int f_k(x_i) = \left( \frac{C_{k+1} - C_k}{6 \cdot L_{k+1}} \right) \cdot \frac{\left( x_i - x_{(k)} \right)^4}{4} + \frac{C_k}{6} \cdot \left( x_i - x_{(k)} \right)^3 + \left[ \left( \frac{A_{k+1} - A_k}{L_{k+1}} \right) - \left( \frac{C_{k+1} + 2 \cdot C_k}{6} \right) \cdot L_{k+1} \right] \cdot \frac{\left( x_i - x_{(k)} \right)^2}{2} + A_k \cdot \left( x_i - x_{(k)} \right)
$$